# Introduction au VHDL

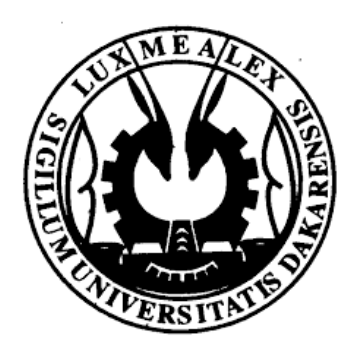

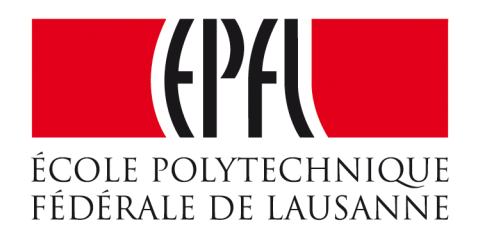

#### **Enseignes et afficheurs à LED**

Dr. Mamadou Lamine NDIAYE

### Introduction au VHDL

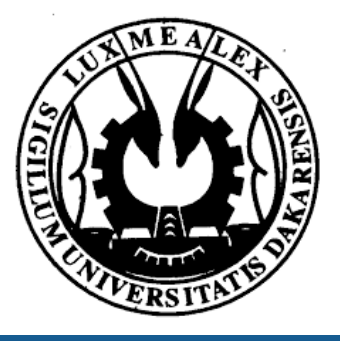

### Dr. Mamadou Lamine NDIAYE

Enseignes et afficheurs à LED | Introduction au VHDL

#### ● Les concepts de base

- Unités de conception
- Les objets et les types de base
- Les opérateurs
- Les tableaux

### Introduction au VHDL

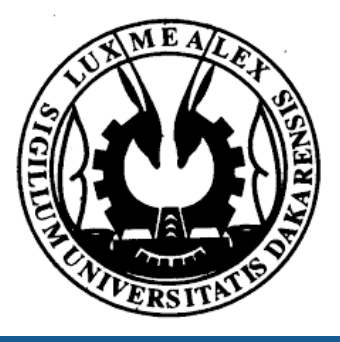

#### ● Introduction au VHDL

● VHDL signifie VHSIC Hardware Description Language

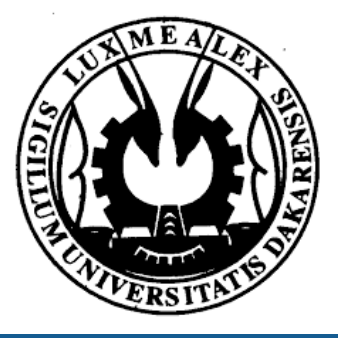

Enseignes et afficheurs à LED | Introduction au VHDL

## Introduction au VHDL

● VHSIC = Very High Speed Integrated Circuit

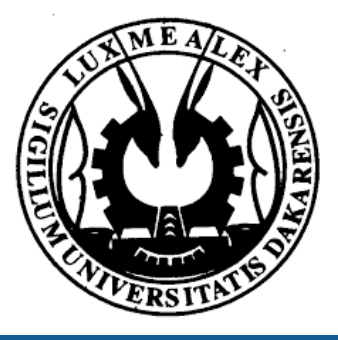

Enseignes et afficheurs à LED | Introduction au VHDL

## Introduction au VHDL

● VHDL signifie VHSIC Hardware Description Language

#### ● VHDL est un langage international défini par la norme IEEE qui permet

- Synthèse logique des circuits numériques
- Synthèse physique des circuits numériques
- Les objectifs du langage VHDL
	- Conception de circuits intégrés reconfigurables ou non (ASIC, FPGA...) : SYNTHESE
	- Mise au point de modèle de simulations numériques (circuits virtuels) : MODELISATION

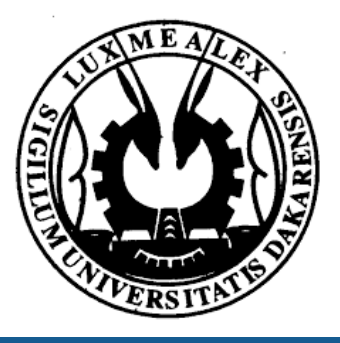

**Enseignes et afficheurs à LED | Introduction au VHDL** 

# Introduction au VHDL

- VHDL signifie VHSIC Hardware Description Language
- VHSIC = Very High Speed Integrated Circuit

### Introduction au VHDL

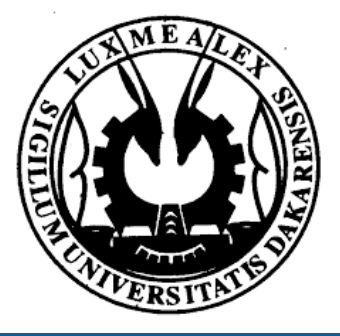

### **Unités de conception : deux parties dépendantes (obligatoires)**

- L'entité (Entity) qui représente la vue extérieure du composant
	- o Déclare les modes des ports en entrée et/ou sortie (in, out, inout, buffer)
	- o IN port à lecture seule
	- o OUT port à écriture seule
	- o INOUT port à lecture/écriture
	- o BUFFER écriture/lecture sur un port

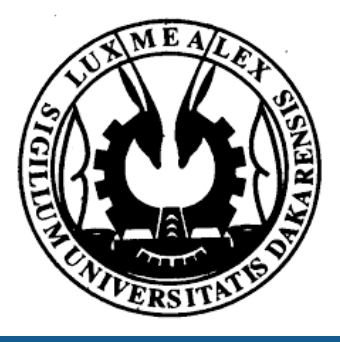

# VHDL : Les concepts de base

### **Unités de conception : deux parties dépendantes (obligatoires)**

- L'entité (Entity) qui représente la vue extérieure du composant
	- o Déclare les modes des ports en entrée et/ou sortie (in, out, inout, buffer)
	- o IN port à lecture seule
	- o OUT port à écriture seule
	- o INOUT port à lecture/écriture
	- o BUFFER écriture/lecture sur un port

#### ● L'architecture (Architecture) qui décrit le fonctionnement du composant o Représente la vue interne du composant o Décrit le comportement de la fonction à synthétiser o Décrit les signaux internes, les composants, les constantes, les types d'objets, les déclarations de sous programmes dans la partie dite déclarative (début) o A une entité peut correspondre plusieurs architectures

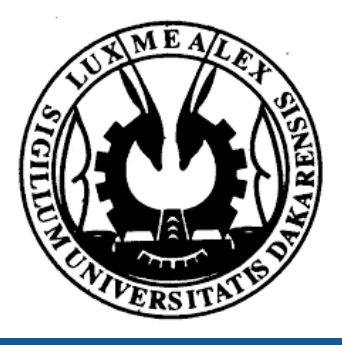

Enseignes et afficheurs à LED | Introduction au VHDL

# VHDL : Les concepts de base

*Entity Nom\_entite* is **-- déclarations de paramètres, ports..**  *Begin End Nom\_entite*; *Architecture Nom\_archi* **of** *Nom\_entite* **is -- Zone déclarative...**  *begin* **--instructions concurrentes...**  *P1: process* **-- déclarations...**  *begin --instructions séquentielles..***.**  *end process P1*; **-- instructions concurrentes...**  *P2: process* **-- déclarations...**  *begin --instructions séquentielles..***.**  *end process P2*; **-- instructions concurrentes... End** *Nom\_archi* **;** 

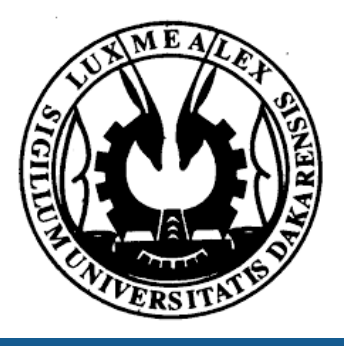

**Enseignes et afficheurs à LED | Introduction au VHDL** 

## Structure générale d'un programme VHDL

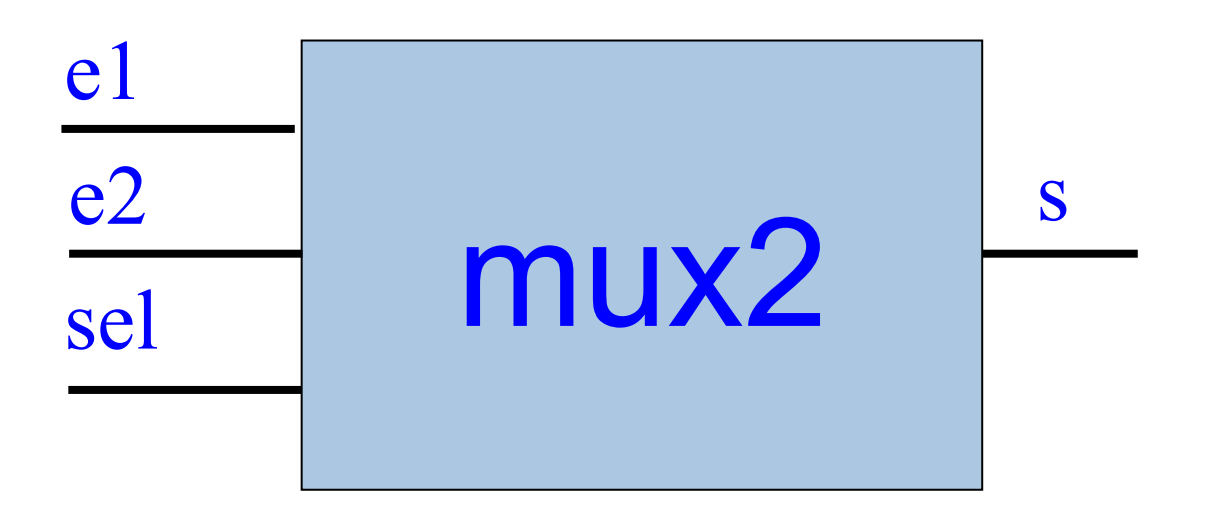

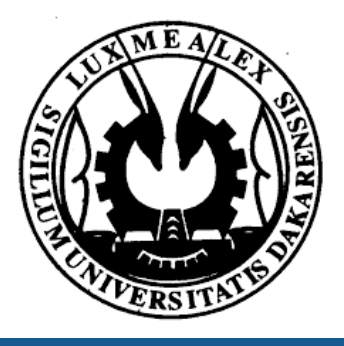

Enseignes et afficheurs à LED | Introduction au VHDL

## Structure générale d'un programme VHDL

Exemple : Multiplexeur 2 vers 1

*Library ieee; Use ieee.std\_logic\_1164.all; Use ieee.numeric\_std.all; -- multiplexeur 2 vers 1 (commentaire) Entity mux2 is -- commentaire* 

*end mux2;* 

*architecture archi\_mux2 of mux2 is* 

*end archi\_mux2;* 

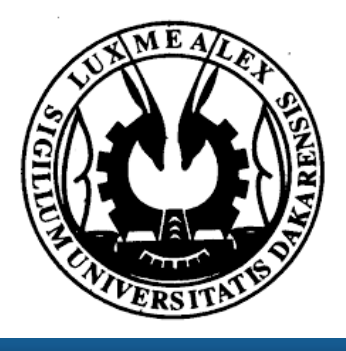

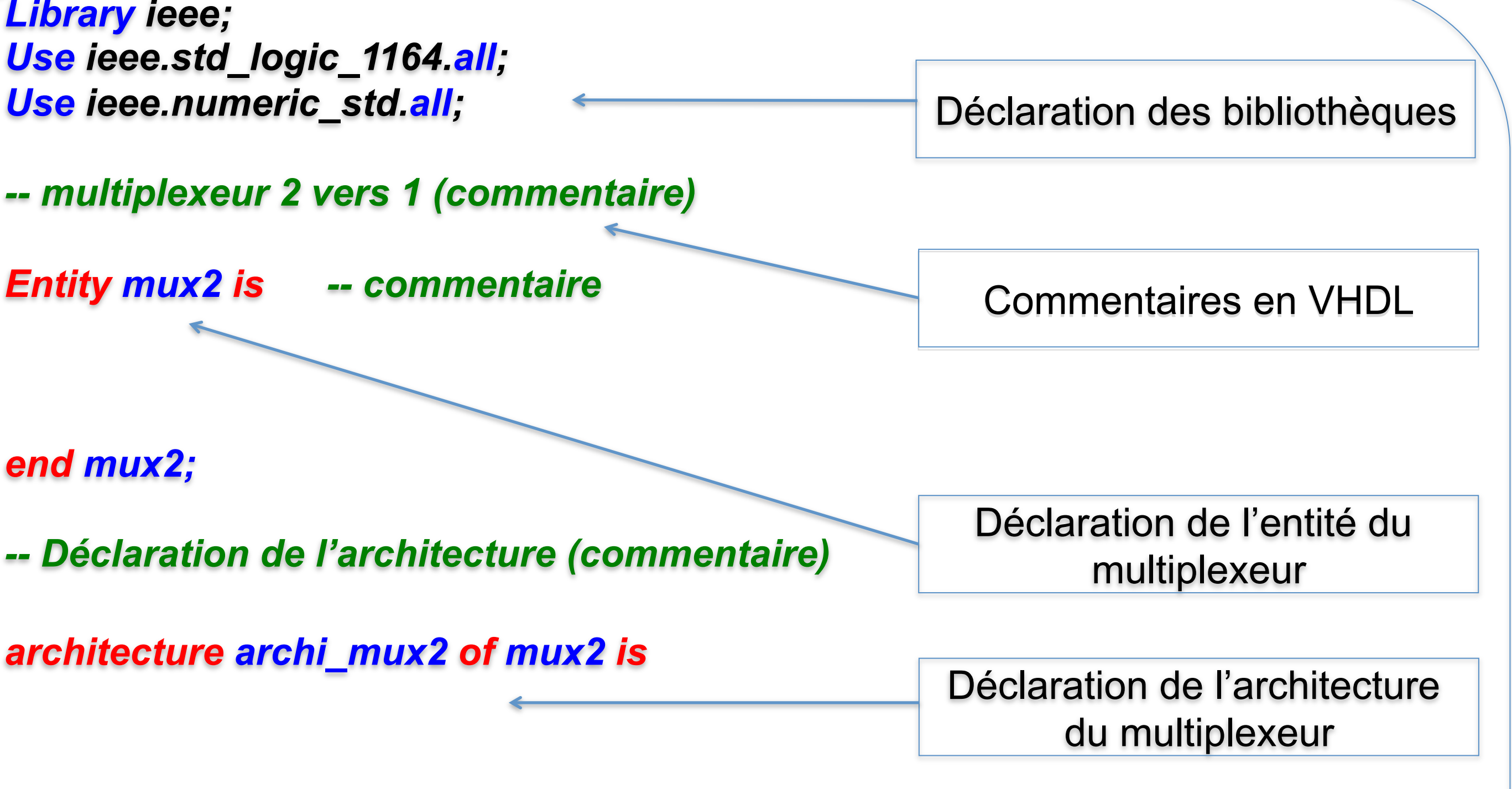

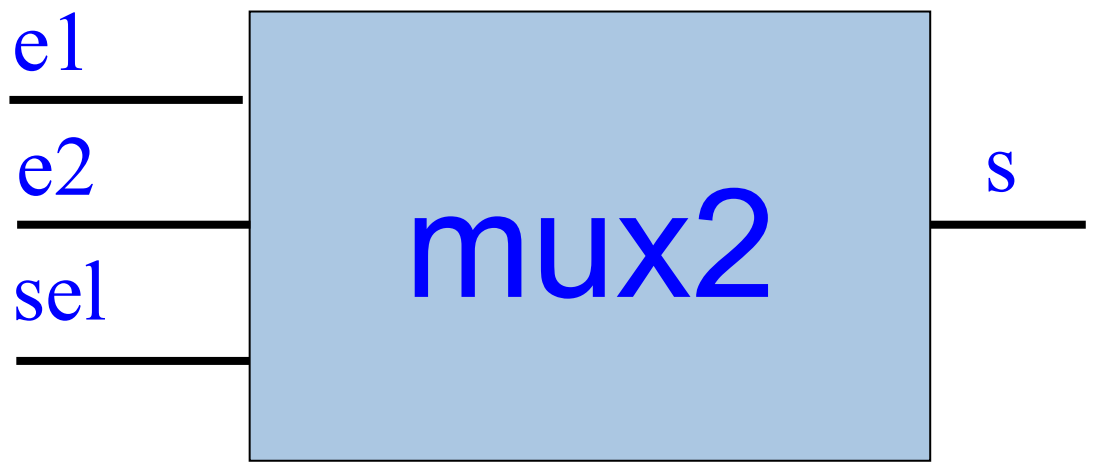

### Exemple : Multiplexeur 2 vers 1

# Structure générale d'un programme VHDL

*Library ieee; Use ieee.std\_logic\_1164.all; Use ieee.numeric\_std.all; -- multiplexeur 2 vers 1 (commentaire) Entity mux2 is -- commentaire Port( e1, e2 : in std\_logic; s : out std\_logic -- mode out à préciser ); end mux2; -- Déclaration de l'architecture (commentaire) architecture archi\_mux2 of mux2 is begin with sel select end archi\_mux2;* 

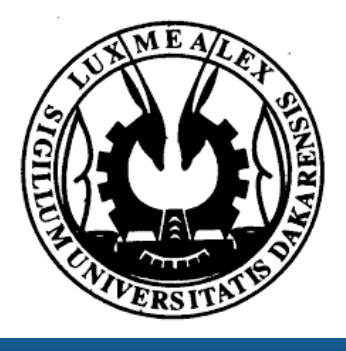

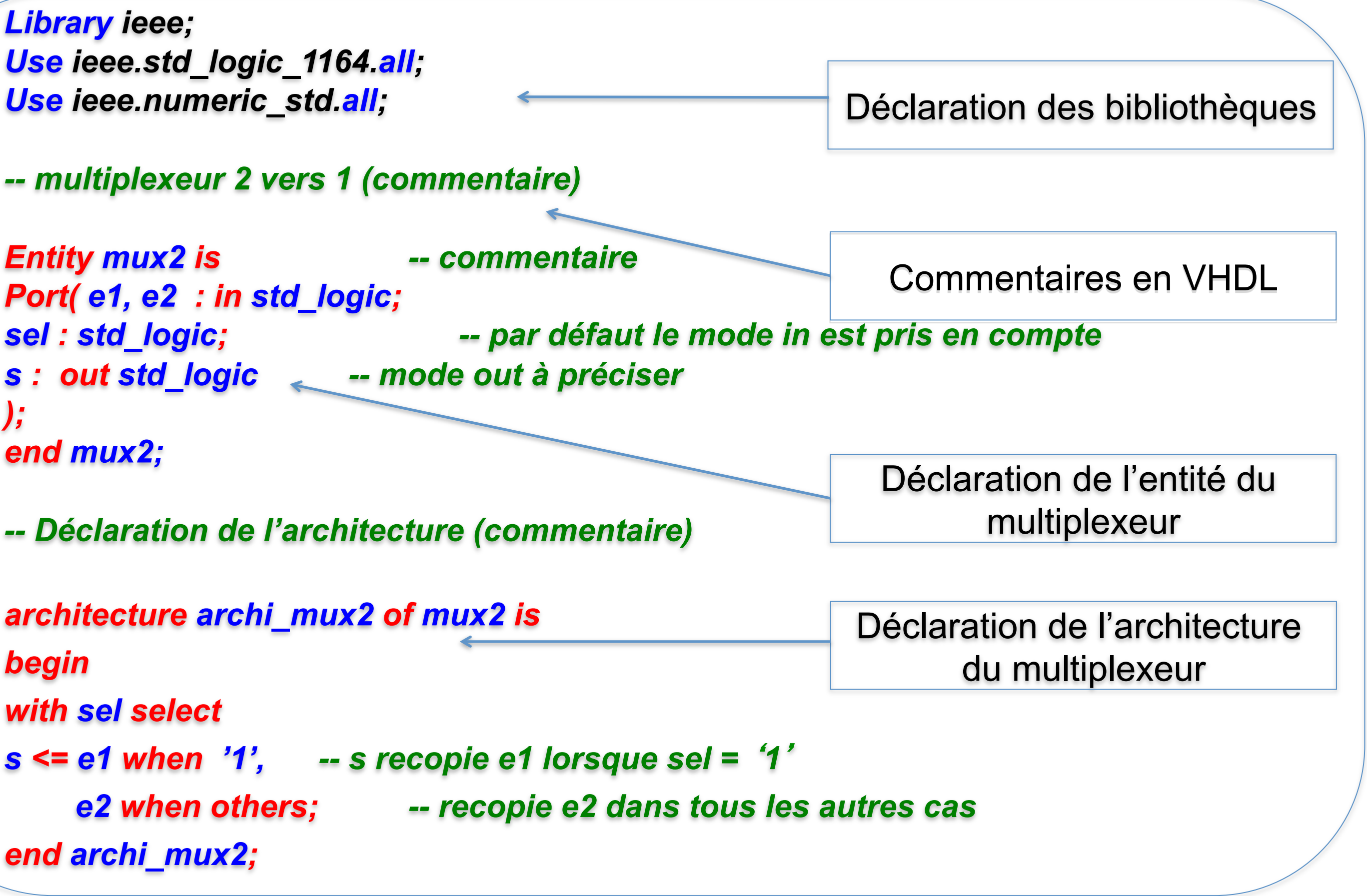

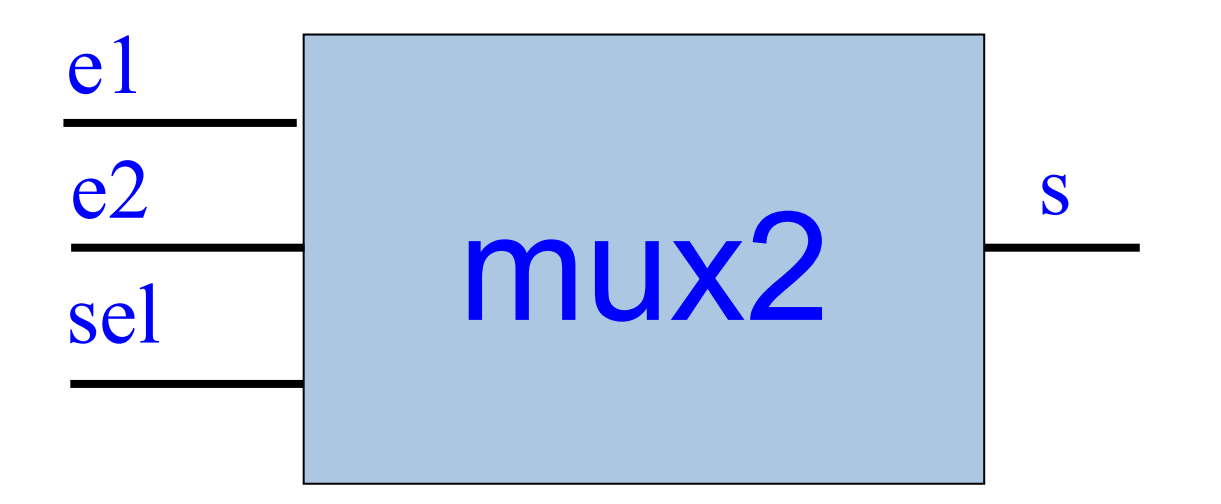

# Structure générale d'un programme VHDL

### Exemple : Multiplexeur 2 vers 1

- **Quatre objets « typés »**  ● Les constantes (CONSTANT), objet dont la valeur ne change pas durant la simulation.
- Les variables (VARIABLE) objet dont la valeur peut changer par affectation au cours de la simulation. Une variable n'existe que dans un PROCESS.

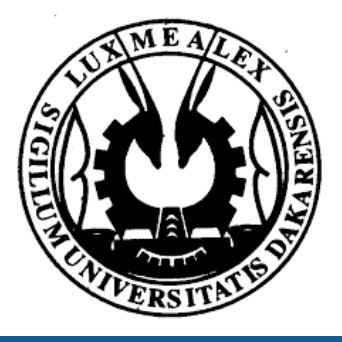

**Enseignes et afficheurs à LED | Introduction au VHDL** 

## Objets et types de base

- **Quatre objets « typés »**  ● Les constantes (CONSTANT), objet dont la valeur ne change pas durant la simulation.
- Les variables (VARIABLE) objet dont la valeur peut changer par affectation au cours de la simulation. Une variable n'existe que dans un PROCESS.
- Les signaux (SIGNAL) désignent des signaux internes qui ne sortent pas du composant.
- Les fichiers (FILE) permettent l'échange de données entre l'extérieur et le simulateur VHDL.

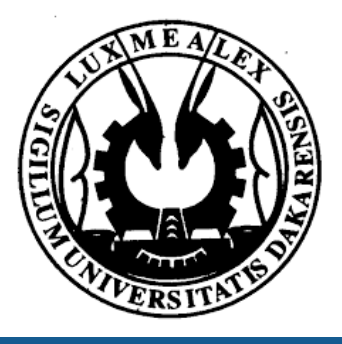

**Enseignes et afficheurs à LED | Introduction au VHDL** 

## Objets et types de base

#### **Quelques exemples**

## Objets et types de base

CONSTANT cte : INTEGER :=10;

VARIABLE vari : BIT\_VECTOR(3 DOWNTO 0):= "0000";

VARIABLE n : INTEGER range 0 to 65535;

SIGNAL sig : std\_logic;

SIGNAL a : bit\_vector (3 downto 0);

FILE fich : TEXT IS IN "entree.txt";

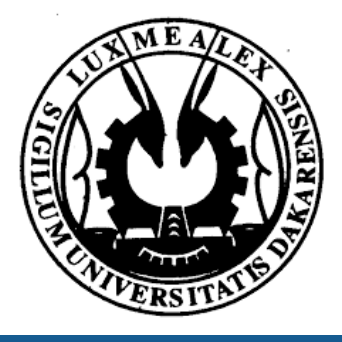

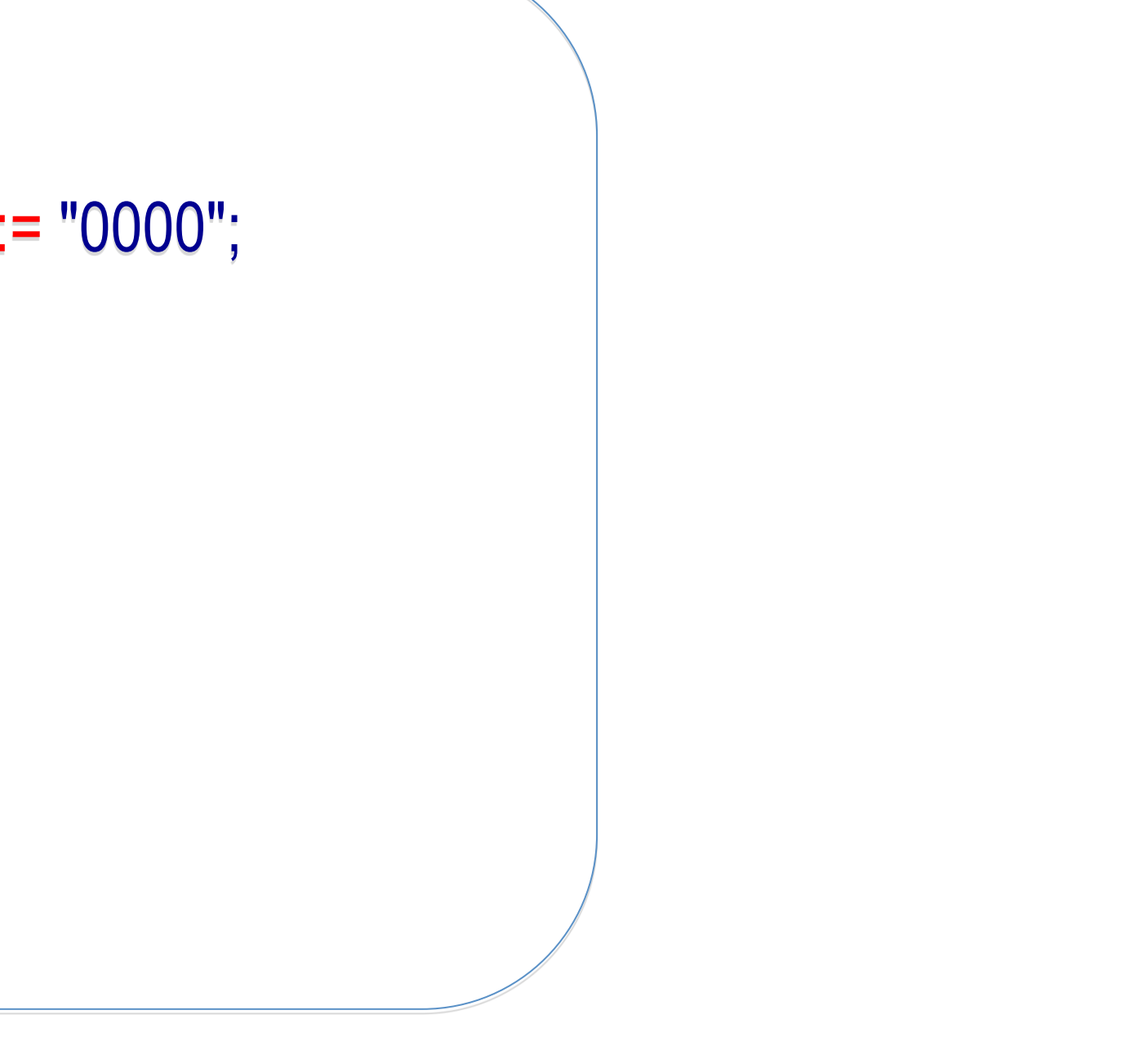

**Enseignes et afficheurs à LED | Introduction au VHDL** 

#### **Quelques exemples**

Bit : peut prendre les valeurs '0' ou '1'.

Bit\_vector : groupe de bits défini entre " "

Boolean: peut prendre les valeurs true ou false.

Integer : Valeur entière codée sur 32 bits (de - 2.147.483.648 à 2.147.483.647)

Std\_logic, std\_ulogic : Similaires au bit mais avec 9 états possibles.

Time : comptage du temps sur 64 bits, en ps, ns, us, ms, sec, min, hr (non synthétisable) ;

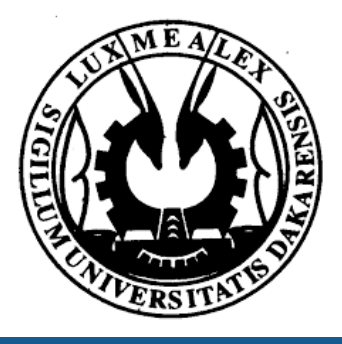

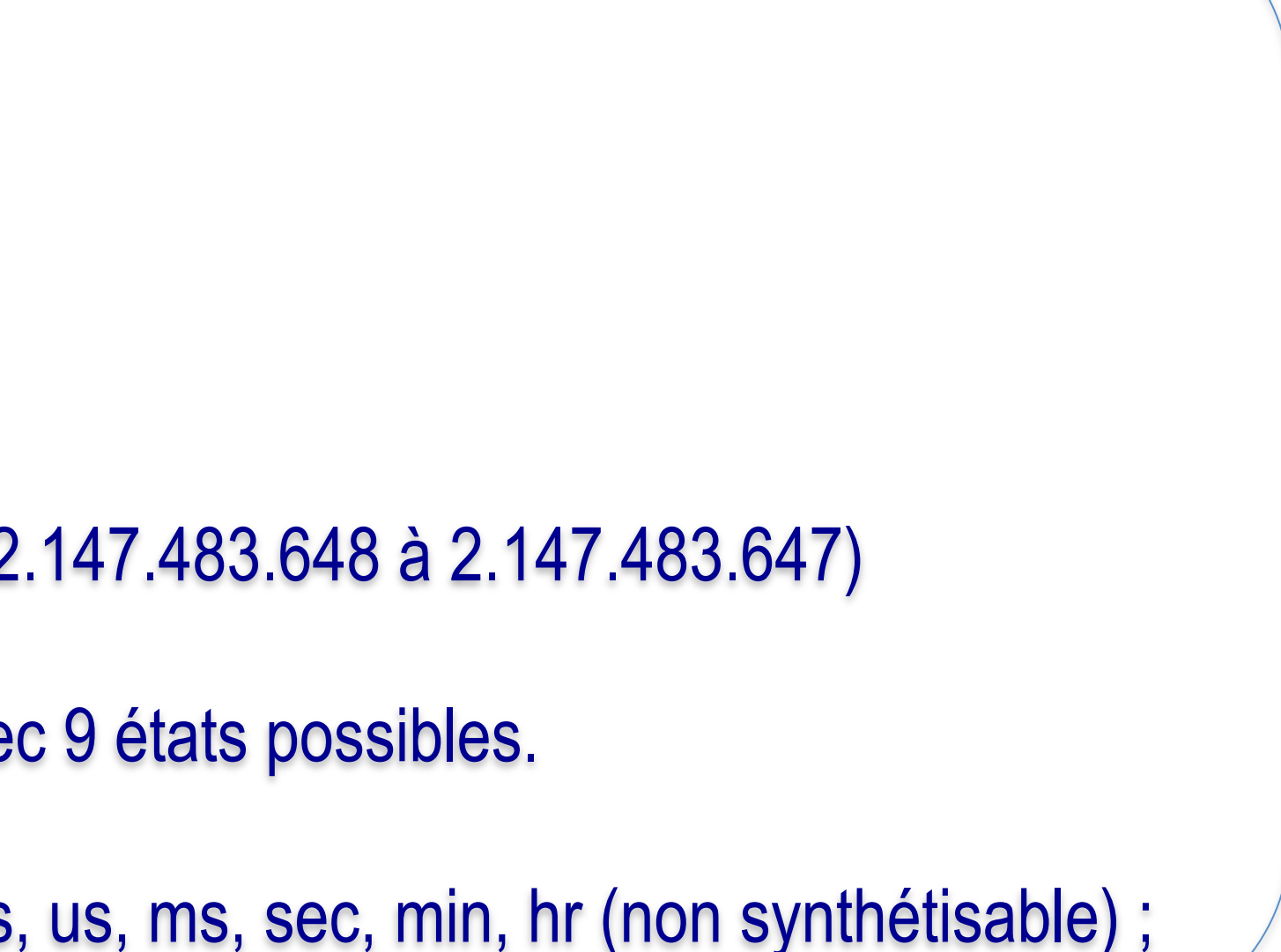

## Objets et types de base

**Les opérateurs arithmétiques et logiques** 

VHDL manipule six opérateurs hiérarchisés

• 1 Opérateurs divers : , abs, not ● 2 Opérateurs de multiplication : \* , /, mod, rem ● 3 Opérateurs d'addition : +  $+, -, 8$ • 4 Opérateurs relationnels :  $=$ ,  $/=$ ,  $<$  ,  $<=$  ,  $>$ ,  $>$ • 5 Opérateurs de décalage : sll, srl, sla, sra, rol, ror • 6 Opérateurs logiques : and, or, nand, nor, xor, xnor

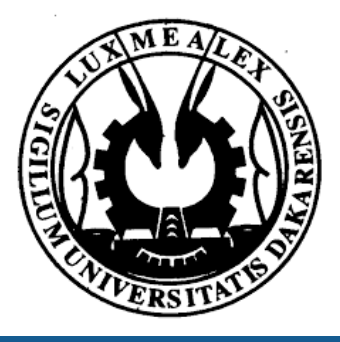

# Opérateurs en VHDL

#### **Les littéraux (valeurs explicites)**

- Caractères :
- 
- Chaînes de bits : B"0010\_1101", X "2F", O "265"
- 
- 

,  $\int$ c',  $\int$ b',  $\int$ # ● Chaînes : "10110100", "bonjour", "x@&" • Décimaux : 27, -5, 4e3, 76 562, 4.25 ● Basés : 2#1001#, 8#65 07, 16#C5#e2

- Une chaine de bit est représenté par un vecteur de bits
- std\_logic\_vector( 7 downto 0);  $-$  bit poids fort  $\Rightarrow$  poids faible
- std\_logic\_vector( 0 to 7); -- bit faible poids => poids fort

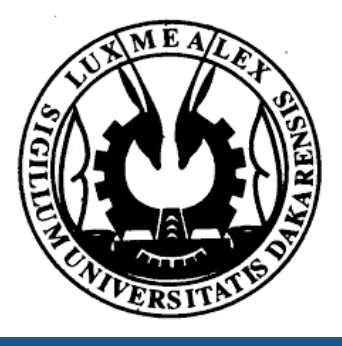

Enseignes et afficheurs à LED | Introduction au VHDL

# Littéraux en VHDL

- Les tableaux sont des collections de données de même type
- Les données sont rangées suivant un index (entier) ou des énumérés

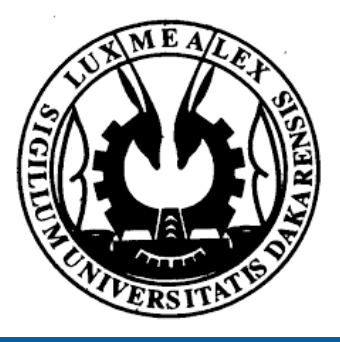

**Enseignes et afficheurs à LED | Introduction au VHDL** 

#### **Les tableaux (ARRAY)**

# Tableaux en VHDL

#### **Les tableaux (ARRAY)**

- Les tableaux sont des collections de données de même type
- Les données sont rangées suivant un index (entier) ou des énumérés

```
type bus is array (0 to 31) of bit; 
type COULEURS is (ROUGE, JAUNE, BLEU, VERT, ORANGE); -- cype énuméré
TYPE memoire IS ARRAY(0 TO 31) OF STD_LOGIC_VECTOR(7 DOWNTO 0); -- déclaration du tableau mémoire
type TABLEAU1 is array(0 to 31) of bit_vector(7 downto 0); 
type TABLEAU2 is array(0 to 31, 0 to 7) of bit;
```

```
SIGNAL Tab Mem: memoire; - création d'un tableau de type memoire
Signal S1 : TABLEAU1; 
Signal S2 : TABLEAU2; 
Begin 
S1(0) <="01101011"; - Modification des bits de la première ligne
S1 (31)(5) <= '1'; -- Modification du bit la 32ieme ligne 6ime colonne de S1
S2(4,7) <= '0'; -- Modification du bit la 5ieme ligne 8ime colonne de S2
```
- 
- 
- 

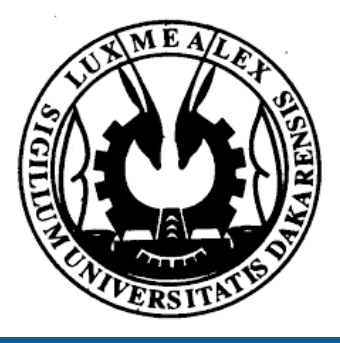

# Tableaux en VHDL

### Introduction au VHDL

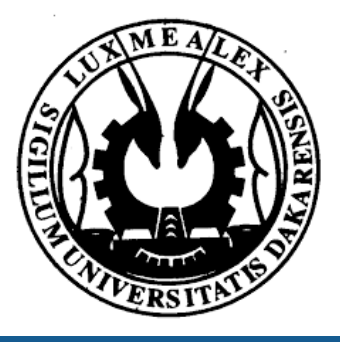

#### ● Introduction au VHDL

#### ● Les concepts de base

- Unités de conception
- Les objets et les types de base
- Les opérateurs
- Les tableaux